Institut für Betriebswirtschaftslehre Fachgebiet Controlling und Rechnungslegung Prof. Dr. Maik Lachmann

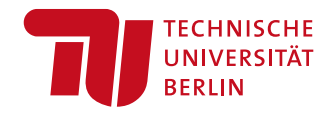

## **Leitfaden für die Anfertigung wissenschaftlicherArbeiten**

## **Fachgebiet Controlling und Rechnungslegung**

## **Prof. Dr. Maik Lachmann**

**(Stand Mai 2024)**

## Inhaltsverzeichnis

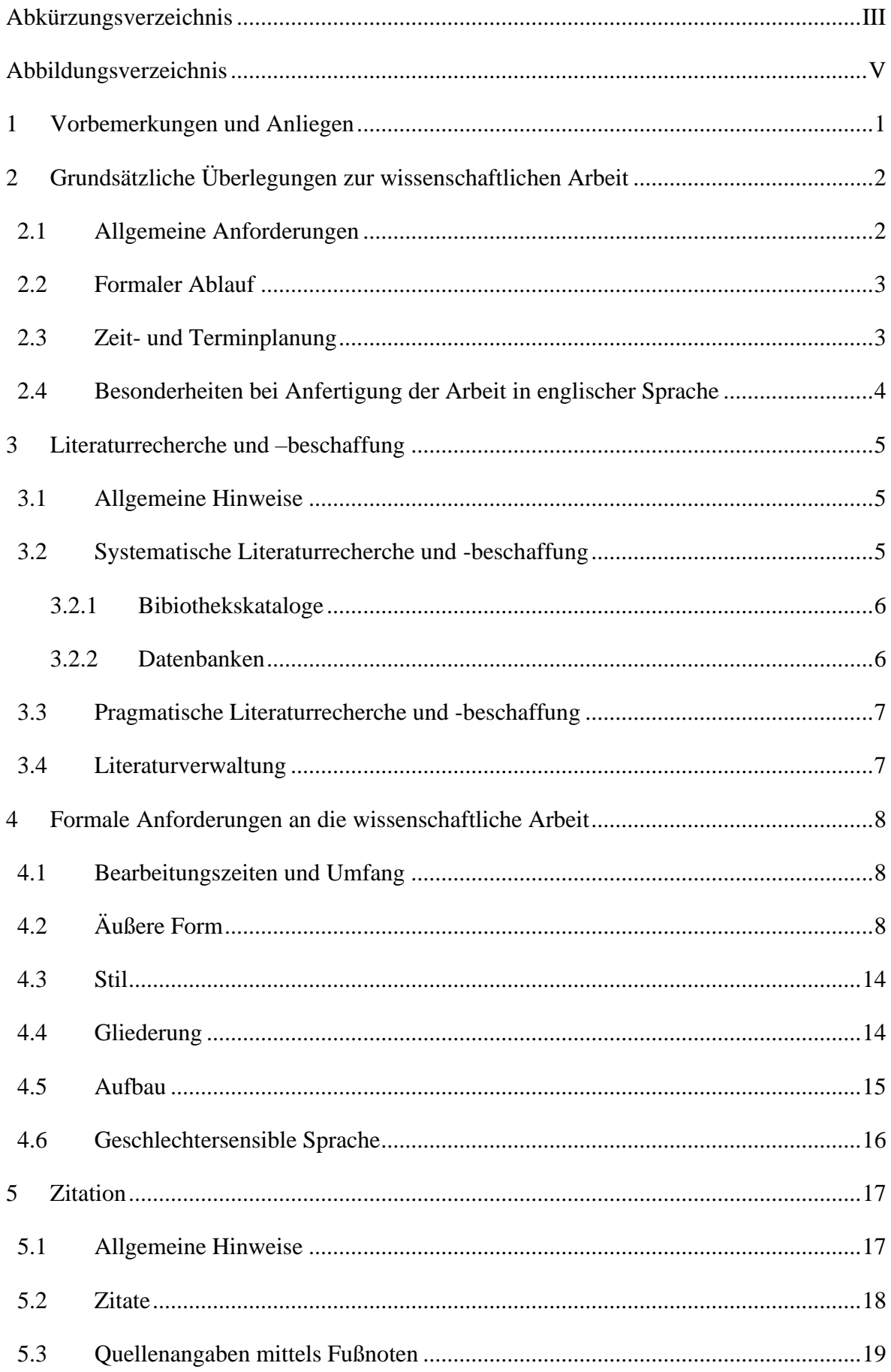

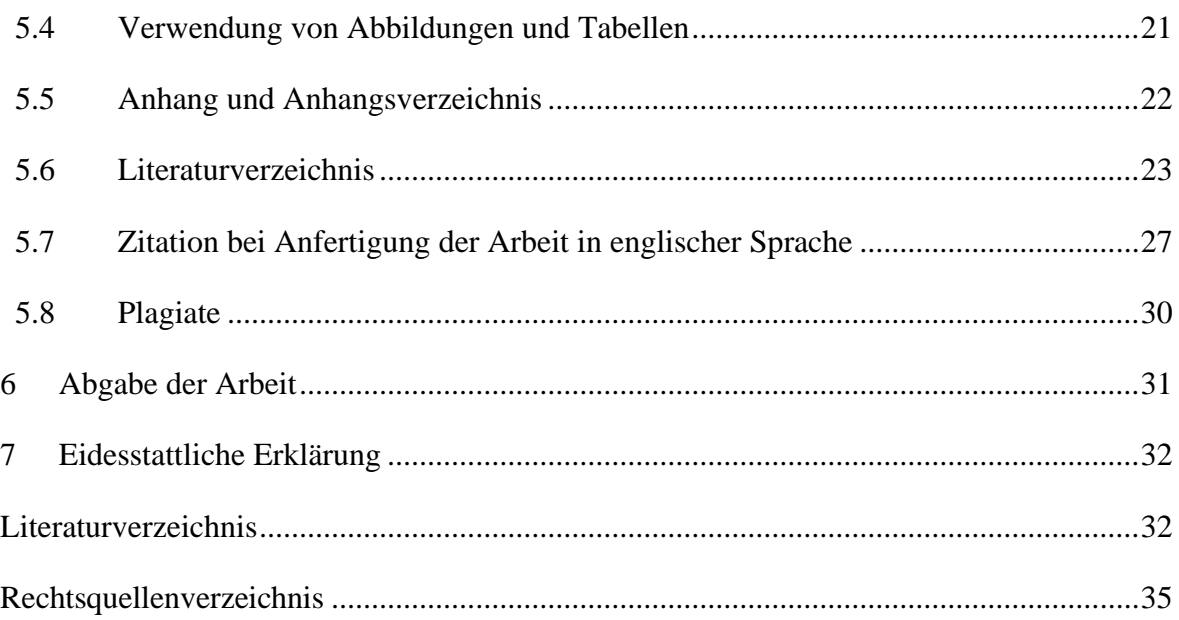

# <span id="page-3-0"></span>**Abkürzungsverzeichnis**

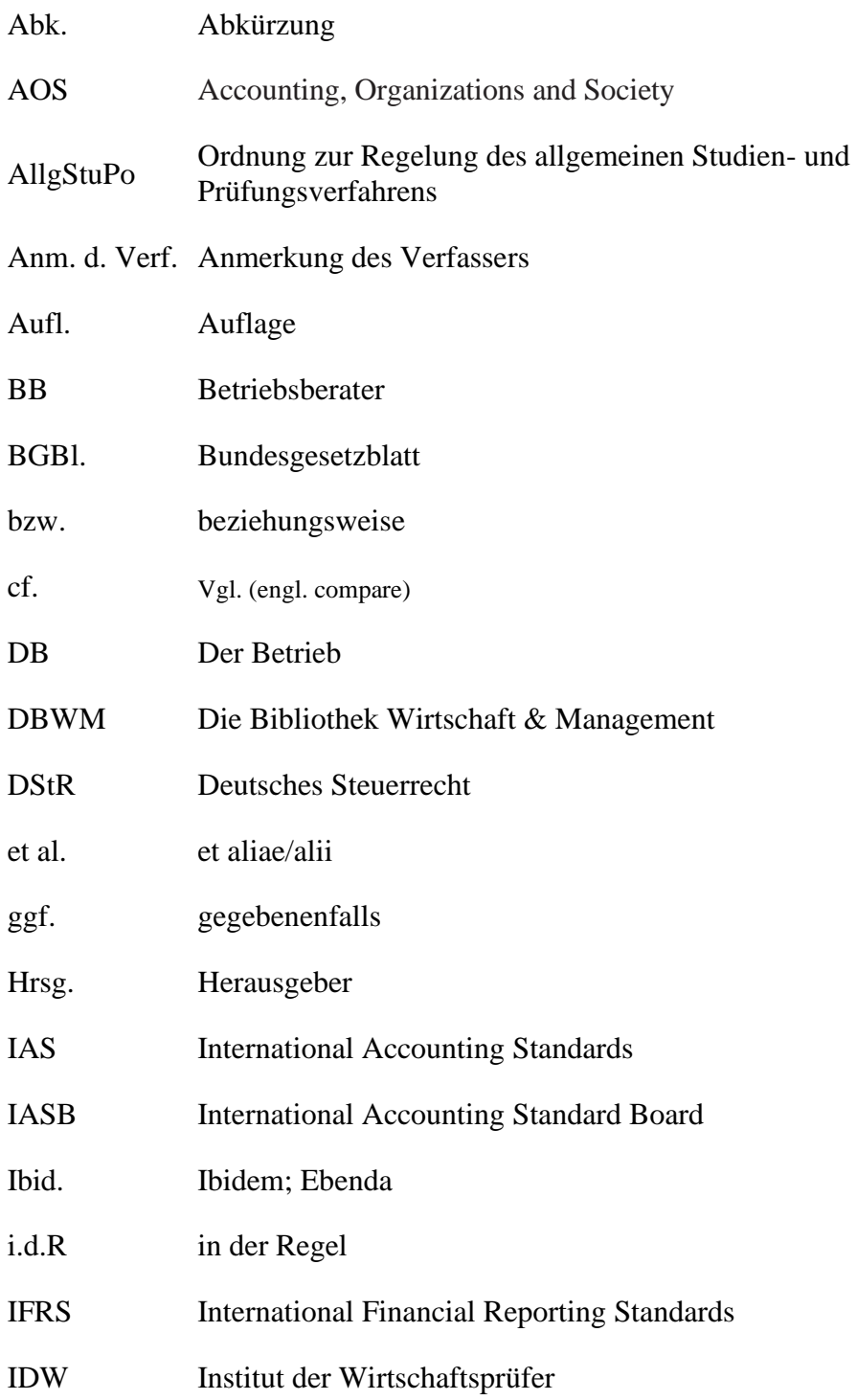

# **Abkürzungsverzeichnis (Fortsetzung)**

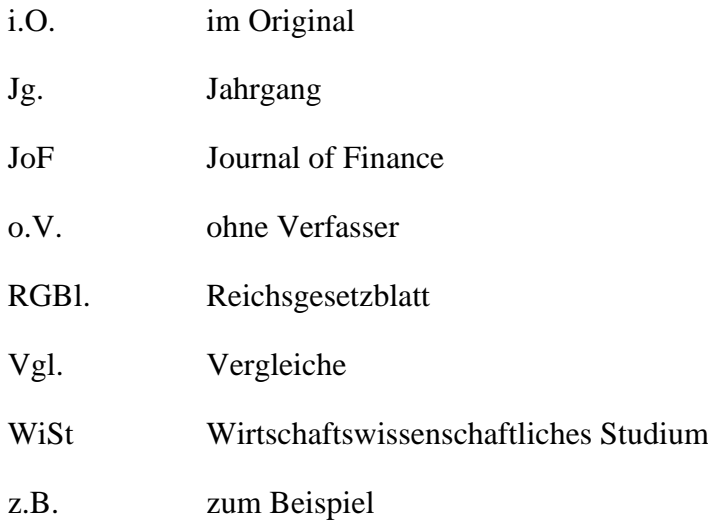

# <span id="page-5-0"></span>**Abbildungsverzeichnis**

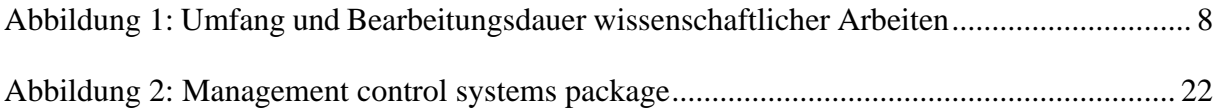

## <span id="page-6-0"></span>**1 Vorbemerkungen und Anliegen**

Dieser Leitfaden gibt einen Überblick über die wesentlichen Aspekte, die bei der Anfertigung von Seminar-, Bachelor- und Masterarbeiten am Lehrstuhl für Controlling und Rechnungslegung zu beachten sind. Da es eine Vielzahl von Möglichkeiten bezüglich der Gliederung, Zitierweise und weiterer Aspekte gibt, wird hier eine Zusammenfassung gegeben, die sich als zweckmäßig herausgestellt hat. Sie beruht vorwiegend auf Manuel Theisens Buch: "Wissenschaftliches Arbeiten"<sup>[1](#page-6-1)</sup>, welches die Grundlage für diesen Leitfaden darstellt und bei bestehenden Unklarheiten und für weiterführende Informationen herangezogen werden sollte. Um Notenabzüge oder die Nichtanerkennung einer Arbeit zu vermeiden, sollten die vorgestellten Anforderungen befolgt werden.

Der Leitfaden für die Anfertigung wissenschaftlicher Arbeiten behandelt im [2.](#page-7-0) Kapitel grundsätzliche Überlegungen für die wissenschaftliche Arbeit. Dazu wird ein Überblick über mögliche Arbeiten gegeben und der formale Ablauf von Bachelor- und Masterarbeiten am Lehrstuhl für Controlling und Rechnungslegung beschrieben. Kapitel [3](#page-10-0) befasst sich mit der Literaturrecherche und -beschaffung und stellt dabei überblicksartig ausgewählte Literaturquellen dar. Kapitel [4](#page-13-0) erörtert die formalen Anforderungen an eine wissenschaftliche Arbeit. Dazu werden die Bearbeitungszeit und der Umfang wissenschaftlicher Arbeiten dargestellt, die Formatierungsvorgaben des Lehrstuhls beschrieben sowie allgemeine Hinweise zum Stil und Aufbau einer wissenschaftlichen Arbeit gegeben. Kapitel [5](#page-22-0) befasst sich ausführlich mit der anzuwendenden Zitiertechnik und beschreibt, wie welche Quellen/Literatur zu behandeln sind und wie deren Darstellung im Literaturverzeichnis erfolgt. Der Leitfaden schließt ab mit allgemeinen Hinweisen zur Abgabe der wissenschaftlichen Arbeit und einer beispielhaften Darstellung einer eidesstattlichen Erklärung.

<span id="page-6-1"></span> $1$  Vgl. Theisen (2021), S. 1–3.

## <span id="page-7-0"></span>**2 Grundsätzliche Überlegungen zur wissenschaftlichen Arbeit**

#### <span id="page-7-1"></span>**2.1 Allgemeine Anforderungen**

Bei der **Seminararbeit** handelt es sich um eine selbstständige Auseinandersetzung mit einer im Vorfeld definierten Fragestellung. Mit der Bearbeitung sollen Sie zeigen, dass Sie sich selbstständig in ein Thema einarbeiten können und in der Lage sind, dieses Thema einwandfrei und kritisch darzustellen. Im Rahmen der Arbeitsphase sollen Sie die für die Fragestellung relevante Literatur selbstständig ermitteln und beschaffen, diese kritisch auswerten und mit einer eigenen Stellungnahme in die Arbeit einbringen. Eine bloße Wiedergabe und Aneinanderreihung der ermittelten Literatur können dieser Anforderung nicht gerecht werden.

Bei einer **Bachelor- oder Masterarbeit** ist dagegen ein begrenztes Thema, welches selbst gewählt oder vorgegeben ist, selbstständig nach wissenschaftlichen Methoden zu bearbeiten. Masterarbeiten zeichnen sich, im Gegensatz zu Bachelorarbeiten, durch einen hohen Eigenanteil und eine höhere Komplexität der gewählten Thematik aus. Die Vergabe von Abschlussarbeiten am Lehrstuhl für Controlling und Rechnungslegung erfolgt rechtzeitig zum Anfang eines Semesters (siehe Abschnitt [2.2\)](#page-8-0). Gerne können Sie sich mit einem eigenen Themenvorschlag bewerben. Im Rahmen der ca. 4-wöchigen Exposé-Phase überführen wir diesen gemeinsam mit Ihnen in eine wissenschaftliche Fragestellung für die Prüfungsleistung. Es ist auch grundsätzlich möglich, die Abschlussarbeit in Zusammenarbeit mit einem Unternehmen anzufertigen.

Sofern Sie keinen eigenen Themenvorschlag haben, erhalten Sie bei einer Zusage ein von uns festgelegtes Thema. Weiterführende Informationen zu Abschlussarbeiten am Lehrstuhl für Controlling und Rechnungslegung sowie derzeit ausgeschriebene Abschlussarbeiten entnehmen Sie bitte unserer Webseite unter [https://www.tu.berlin/accounting/studium](https://www.tu.berlin/accounting/studium-lehre/abschlussarbeiten/)[lehre/abschlussarbeiten/.](https://www.tu.berlin/accounting/studium-lehre/abschlussarbeiten/)

Weiterhin möchten wir auf die zahlreichen Angebote der Bibliothek Wirtschaft & Management (DBWM) aufmerksam machen. Die DBWM bietet unter folgendem Link wertvolle weiterführende Leitfäden zur Anfertigung wissenschaftlicher Arbeiten an: <https://www.dbwm.tu-berlin.de/menue/iep/leitfaeden/>

#### <span id="page-8-0"></span>**2.2 Formaler Ablauf**

Die Bewerbung um einen Betreuungsplatz am Lehrstuhl für Controlling und Rechnungslegung erfolgt in einem strukturierten Prozess. Obwohl wir stets versuchen, möglichst vielen Studierenden einen Platz anzubieten, übersteigt die Nachfrage in der Regel unsere Betreuungskapazität. Wir empfehlen daher, dass Sie sich parallel auch an anderen Fachgebieten bewerben. Auf unserer Webseite finden Sie alle relevanten Informationen zum Bewerbungsprozess:

#### <https://www.tu.berlin/accounting/studium-lehre/abschlussarbeiten/>

Die Betreuung einer Abschlussarbeit (Bachelor oder Master) beginnt immer mit einer Exposé-Phase. Während dieser Phase arbeiten Sie in Absprache mit Ihrer/Ihrem Betreuer\*in einen Entwurf Ihres Themas aus. Diese Phase dauert ca. 4 Wochen. Sobald das Exposé von Ihrer/Ihrem Betreuer\*in als ausreichend angesehen wird, können Sie Ihre Abschlussarbeit beim Referat Prüfungen anmelden. Nähere Informationen zum Anmeldeablauf entnehmen Sie bitte § 60 der Ordnung zur Regelung des allgemeinen Studien- und Prüfungsverfahrens (AllgStuPo). Beachten Sie weiterhin die [allgemeinen Hinweise](https://www.tu.berlin/pruefungen/pruefungen/abschlussarbeiten) zu Abschlussarbeiten des Referats Prüfungen.

Erst nach der Anmeldung beginnt die offizielle Bearbeitungszeit, in der Sie Ihre tatsächliche Abschlussarbeit anfertigen. Aus diesem Grund berücksichtigen Sie bitte die Exposé-Phase in Ihrer persönlichen Zeitplanung, bevor Sie sich bewerben. Weiterführende Informationen zum Erstellen wissenschaftlicher Arbeiten erhalten Sie in den vom Lehrstuhl regelmäßig angebotenen Kolloquien zum wissenschaftlichen Arbeiten sowie durch die [weiterführenden](https://www.dbwm.tu-berlin.de/menue/startseite/)  [Angebote](https://www.dbwm.tu-berlin.de/menue/startseite/) der DBWM. Die aktuellen Termine entnehmen Sie bitte der [Webseite des Lehrstuhls.](https://www.tu.berlin/index.php?id=31036) Im Zuge einer Betreuungszusage ist die Teilnahme an dieser Veranstaltung obligatorisch.

#### <span id="page-8-1"></span>**2.3 Zeit- und Terminplanung**

Da es sich bei Seminar-, Bachelor- und Masterarbeiten um zeitlich befristete Arbeiten handelt, ist eine Zeit- und Terminplanung für den erfolgreichen Abschluss des Projektes ratsam. Eine Zeit- und Terminplanung hilft die einzelnen, zum Teil auch parallellaufenden Arbeitsschritte abzustimmen und zu koordinieren. Zudem kann der eigene Arbeitsfortschritt kontrolliert und durch Erreichen der Ziele die Arbeitsmotivation gestärkt werden. Häufig wird der zeitliche Aufwand für die Niederschrift der wissenschaftlichen Arbeit unterschätzt. Wir raten daher bereits mit dem Schreiben zu beginnen, sobald ein erster grober Literaturüberblick gewonnen wurde. Außerdem ist der Zeitaufwand für abschließende Arbeiten wie Formatieren,

Korrekturlesen, Kopieren und Binden nicht zu vernachlässigen. Eine formal unsaubere Arbeit führt zu Bewertungsabschlägen.

### <span id="page-9-0"></span>**2.4 Besonderheiten bei Anfertigung der Arbeit in englischer Sprache**

Generell haben Sie die Möglichkeit Ihre Abschlussarbeit am Lehrstuhl für Controlling und Rechnungslegung auch in englischer Sprache zu verfassen. Bei der Anmeldung müssen Sie neben ihrem englischen Titel, zusätzlich einen mit ihrer/ihrem Betreuer\*in abgestimmten deutschen Titel der Arbeit auf dem dafür vorgesehenen Formular angeben. Nähere Informationen zum Anmeldeablauf entnehmen Sie bitte § 60 der Ordnung zur Regelung des allgemeinen Studien- und Prüfungsverfahrens (AllgStuPo). Beachten Sie weiterhin die [allgemeinen Hinweise](https://www.tu.berlin/pruefungen/pruefungen/abschlussarbeiten) zu Abschlussarbeiten des Referats Prüfungen.

Weiterhin ist einer englischsprachigen Arbeit für deren Abgabe immer eine kurze (einseitige) Zusammenfassung in deutscher Sprache beizufügen.

### <span id="page-10-0"></span>**3 Literaturrecherche und –beschaffung**

#### <span id="page-10-1"></span>**3.1 Allgemeine Hinweise**

Literaturrecherchen sind zentraler Bestandteil des wissenschaftlichen Arbeitens. Sie dienen zunächst dem Zweck, einen Überblick über den neuesten Stand der Forschung zu einem Themengebiet zu erhalten oder sich in ein neues Thema einzuarbeiten. Kenntnisse und Kompetenzen zur Literaturrecherche und -beschaffung sind daher für die erfolgreiche wissenschaftliche Arbeit essenziell. Die DBWM bietet eine wertvolle Unterstützung in Form von diversen Schulungen sowie Lernvideos für unterschiedliche Fertigkeitsniveaus an. Eine Übersicht finden Sie hier: https://www.tu.berlin/wm/bibliothek/lernen-arbeiten/kurselernangebote

Der Schwerpunkt der Literaturrecherche sollte dabei vor allem auf Beiträge in internationalen Fachzeitschriften ausgerichtet sein. Bei der methodischen Herangehensweise einer ersten Literaturrecherche kann zwischen einer systematischen und einer pragmatischen Literatursuche und -beschaffung differenziert werden. Die Wahl der Vorgehensweise ist dabei abhängig von der Themenstellung, den eigenen Vorkenntnissen in Bezug auf das gewählte Thema und der verfügbaren Zeit. Häufig besteht die Literaturrecherche aus einer Kombination der systematischen und pragmatischen Strategie, da vor dem Hintergrund der Beschränkung der Bearbeitungszeit eine vollständige systematische Literaturrecherche häufig nicht möglich ist.

Die Universitätsbibliothek bietet regelmäßig Kurse zur Literaturrecherche sowohl zur Einführung als auch für Fortgeschrittene an. Für nähere Information besuchen Sie bitte die Homepage der Universitätsbibliothek und folgen Sie dem Pfad Recherchieren lernen bzw. Recherche für Fortgeschrittene.

#### <span id="page-10-2"></span>**3.2 Systematische Literaturrecherche und -beschaffung**

Bei der systematischen Literaturrecherche handelt es sich um eine breit angelegte Literatursuche zum aktuellen Stand der Forschung zu einer bestimmten Thematik. Ziel dabei ist, möglichst vollständig den Erkenntnisstand zu sichten und zusammenzufassen. Die Basis und den Ausgangspunkt einer systematischen Literatursuche bietet eine im Vorfeld formulierte Fragestellungen. Die systematische Identifizierung relevanter Quellen erfolgt dann anhand von Schlüsselthemen/-begriffen, die sich als Suchbegriffe verwenden lassen. Lautet das Thema z.B. "Der Einfluss von **Boardmerkmalen** auf die **Rechnungslegungsqualität**", können die hervorgehobenen Begriffe und entsprechende Synonyme sowie Übersetzungen für die Literatursuche verwendet werden. Die nachfolgend aufgelisteten Kataloge und Datenbanken stellen eine Auswahl an möglichen Quellen einer systematischen Literaturrecherche dar.

#### <span id="page-11-0"></span>**3.2.1 Bibliothekskataloge**

Die Bibliothekskataloge geben online Auskunft über den Medienbestand (Bücher, E-Books, Artikel) der TU und UdK.

#### • **Katalog der Universitätsbibliothek der TU Berlin:**

https://www.tu.berlin/ub/suchen-ausleihen

Sofern die gewünschte Literatur weder gedruckt noch online in der Universitätsbibliothek oder einer anderen TU-Bibliothek vorhanden ist, gibt es die Möglichkeit einer Fernleihbestellung bei anderen Universitätsbibliotheken. Für nähere Informationen bezüglich der Vorgehensweise bei Fernleihen, schauen Sie bitte auf die Webseite der [Universitätsbibliothek.](https://www.tu.berlin/ub/suchen-ausleihen/ausleihen-bestellen/)

#### <span id="page-11-1"></span>**3.2.2 Datenbanken**

Datenbanken bieten die Möglichkeit zur Informationsrecherche unabhängig vom Bestand der Bibliothek. Je nach Typ der Datenbank sind Zeitschriftenartikel, Buchkapitel, Bücher, Normen etc. als Literaturhinweise oder elektronischer Volltext verfügbar. Datenbanken eignen sich für eine zeitsparende Literaturrecherche, da i.d.R. nach Titeln, Schlagwörtern und Kombinationen verschiedener Kriterien gesucht werden kann.

- **[Datenbanken über die Universitätsbibliothek der TU Berlin:](https://rzblx10.uni-regensburg.de/dbinfo/dbliste.php?bib_id=tubb&colors=255&ocolors=40&lett=a)** Der Link führt Sie direkt zu diversen Datenbanken für das Fachgebiet "Wirtschaftswissenschaften". In der Legende links, unter "Fachübersicht", können Sie auch auf die Datenbanken der anderen Wissenschaftsbereiche zugreifen. Für die englischsprachige Literatursuche im Bereich Wirtschaftswissenschaften ist insbesondere die Datenbank Business Source Complete (via EBSCOhost) zu empfehlen. Die vollen Zugriffsrechte auf die Artikel nutzen Sie nur, wenn Sie über das TU-Netz online gehen bzw. mit Hilfe des VPN-Clients eine Verbindung zum TU-Netz herstellen.
- **[Google Scholar](https://scholar.google.de/)**: Diese verlinkte Suchfunktion von Google ermöglicht die Suche nach wissenschaftlichen Texten. Anhand eines oder mehrerer Schlagwörter durchsucht Google das Internet nach wissenschaftlichen Schriften zu dem entsprechenden Thema. Sofern man sich im Netz der TU Berlin befindet oder den VPN Client aktiviert hat,

können Artikel, für welche die TU Berlin einen Zugriff hat, oftmals direkt heruntergeladen werden.

Mit Hilfe von Google Scholar kann auch herausgefunden werden, in welchen Artikeln ein bestimmter Aufsatz nach dessen Veröffentlichung zitiert wurde. Dazu wird bei Google Scholar nach dem Titel des Aufsatzes gesucht. Im Suchergebnis erscheint der Link "zitiert durch", welcher weiter auf die relevanten Artikel verweist.

#### <span id="page-12-0"></span>**3.3 Pragmatische Literaturrecherche und -beschaffung**

Im Vergleich zu der systematischen Literatursuche bilden bei der pragmatischen Vorgehensweise bekannte Quellen die Ausgangsbasis für die Literaturrecherche. Eine Basis dafür liefern beispielsweise von einem Dozenten vorgegebene Semesterapparate und Literaturempfehlungen, bekannte Lehrbücher sowie Literaturlisten besuchter Veranstaltungen. Für die Erweiterung der Literaturbasis können die Literaturverzeichnisse und Anmerkungen in den Fußnoten dieser Einstiegsliteratur genutzt werden. Nach dem sog. Schneeballprinzip lässt sich die Literaturbasis damit schnell erweitern. Bei dieser Vorgehensweise ist zu beachten, dass es sich damit nicht zwingend um eine objektive Zusammenstellung der Literatur handelt. Daher sollte bei der Auswahl der Literatur besonders auf Aktualität und Meinungsvielfalt der Quellen geachtet werden.

#### <span id="page-12-1"></span>**3.4 Literaturverwaltung**

Um den Überblick zu behalten, ist es sinnvoll die gesammelte Literatur in angemessener Form zu verwalten. Je nach Umfang der Literatur, die zur Bearbeitung der wissenschaftlichen Fragestellung herangezogen werden muss (oder kann), empfiehlt sich entweder das Anlegen einer einfachen Excel-Tabelle oder die Nutzung eines Literaturverwaltungsprogramms. Ein geeignetes Programm zur automatisierten Literaturverwaltung ist z.B. Zotero. Zotero ist ein Open Source Programm, das auf allen bekannten Betriebssystemen (u.a. Windows, macOS, Linux) verwendet werden kann. Die Vorzüge der Nutzung eines solchen Programms sind neben der Erfassung und Strukturierung der Literatur die direkte Verknüpfung mit einem Textverarbeitungsprogramm (z.B. MS Word). Damit können Quellenangaben direkt in den Text eingefügt werden. Weitere Informationen hinsichtlich der Literaturverwaltung mit Zotero bieten die [Universitätsbibliothek](https://www.tu.berlin/ub/lernen-arbeiten/kurse-lernangebote/literatur-und-wissen-organisieren/) und die [DBWM](https://www.dbwm.tu-berlin.de/iep/) in diversen Kursen an.

## <span id="page-13-0"></span>**4 Formale Anforderungen an die wissenschaftliche Arbeit**

#### <span id="page-13-1"></span>**4.1 Bearbeitungszeiten und Umfang**

Die Bearbeitungszeit und der Umfang der wissenschaftlichen Arbeiten unterscheiden sich je nach Typ der Arbeit. Abbildung 1 gibt einen Überblick über den jeweiligen Umfang und die vorgegebenen Bearbeitungszeiten:

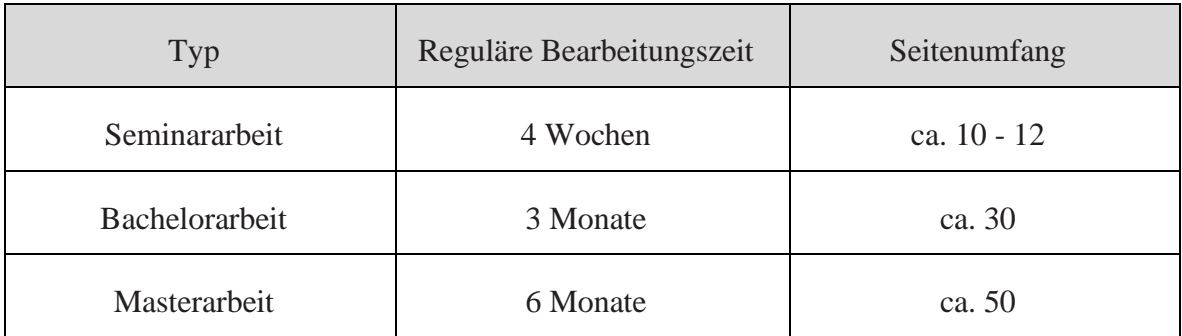

<span id="page-13-3"></span>Abbildung 1: Umfang und Bearbeitungsdauer wissenschaftlicher Arbeiten

Nicht zum Umfang der wissenschaftlichen Arbeiten zählen die Anhänge und die Verzeichnisse. Die genaue Bearbeitungszeit bei Bachelorarbeiten hängt vom jeweiligen Studiengang ab und variiert zwischen drei und vier Monaten. Die Bearbeitungszeit ist zwingend einzuhalten und kann nur in Ausnahmefällen, nach Absprache mit dem Lehrstuhl, verlängert werden. Tritt ein Krankheitsfall während der Bearbeitungszeit auf, sollte die Krankschreibung mit ärztlichem Attest dem Referat Prüfungen gemeldet werden, um eine entsprechende Verlängerung der Bearbeitungszeit zu erhalten.

### <span id="page-13-2"></span>**4.2 Äußere Form**

#### • **Seitenränder:**

Die Formatierungen müssen auf allen Seiten der Arbeit identisch sein; Ausnahme bildet das Deckblatt. Dabei sind der linke und rechte Rand jeweils auf 2,5 cm einzustellen, der untere Rand auf 2 cm und der obere Rand auf 2,5 cm.

#### • **Gliederungsform:**

Als Gliederungsform der Überschriften und Hauptpunkte ist die numerische Ordnung zu wählen. Hauptabschnitte werden, beginnend mit eins, fortlaufend nummeriert; jede tiefere Ebene wird mit der Nummer des Hauptabschnittes versehen und dann ebenfalls fortlaufend nummeriert. Hauptkapitel(Überschrift Ebene 1) werden immer auf einer neuen Seite begonnen. Gliederungspunkte können nur unterteilt werden, wenn mindestens ein

gleichberechtigter Gliederungsunterpunkt erfolgt: Gliederungspunkt 1.1 kann nur eingeführt werden, wenn auch Gliederungspunkt 1.2 folgt.

#### • **Schriftart:**

In der gesamten Arbeit ist nur die Schriftart **Times New Roman** zulässig.

#### • **Schriftgrad:**

Für die Textteile und die Verzeichnisse der Arbeit ist eine Schriftgröße von 12 pt zu. Für Fußnoten, sowie Beschriftungen von Tabellen, Abbildungen o.Ä. ist eine Schriftgröße von 10 pt zu wählen. Die Überschriften der Gliederungsebenen werden "fett" gedruckt. Für die erste Gliederungsebene ist die Schriftgröße 16 pt, für die der zweite 14 pt zu wählen. Die Angabe des Titels auf dem Titelblatt erfolgt in "fett" gedruckt und 20pt.

#### • **Zeilenabstand:**

Es ist ein 1,5-zeiliger Zeilenabstand zu wählen, Fußnoten werden 1-zeilig verfasst. Bei Kopf- und Fußzeilen ist 1-zeilig und hängend einzustellen.

#### • **Zeilenausrichtung:**

Für den Textteil, die Fußnoten und das Literaturverzeichnis ist der Blocksatz zu wählen. Silbentrennung ist erwünscht, sollte aber manuell (Word: Layout  $\rightarrow$  Silbentrennung  $\rightarrow$ manuell) gewählt werden, da falsche Silbentrennung den formalen Fehlern zugerechnet wird.

#### • **Seitenzahlen:**

Seitenzahlen sind in die Fußzeile unten rechts zu integrieren. Für den Textteil sind arabische Ziffern zu wählen, die Abschnitte vor dem Textteil (außer Titelblatt) sind mit römischen Ziffern zu versehen. Für alle Seitenzahlen gilt die Schriftgröße 10 pt.

#### • **Bindung/Druck:**

Master- und Bachelorarbeiten sind zu binden, mit einem kartonierten Umschlag zu versehen und in zweifacher Ausfertigung einzureichen. Seminararbeiten können als lose geordnete Blattsammlung abgegeben werden. Alle Seiten sind einseitig auf weißem DIN-A4 Papier zu drucken.

#### • **Deckblatt:**

Master- und Bachelorarbeiten sind mit einem Deckblatt zu versehen. Die folgenden Seiten enthalten Vorlagen in deutscher und englischer Sprache.

Technische Universität Berlin Fakultät VII – Wirtschaft und Management Institut für Betriebswirtschaftslehre Fachgebiet Controlling und Rechnungslegung Prof. Dr. Maik Lachmann

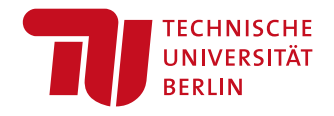

## Bachelor-/Master-/Diplomarbeit zum Thema:

# **Titel**

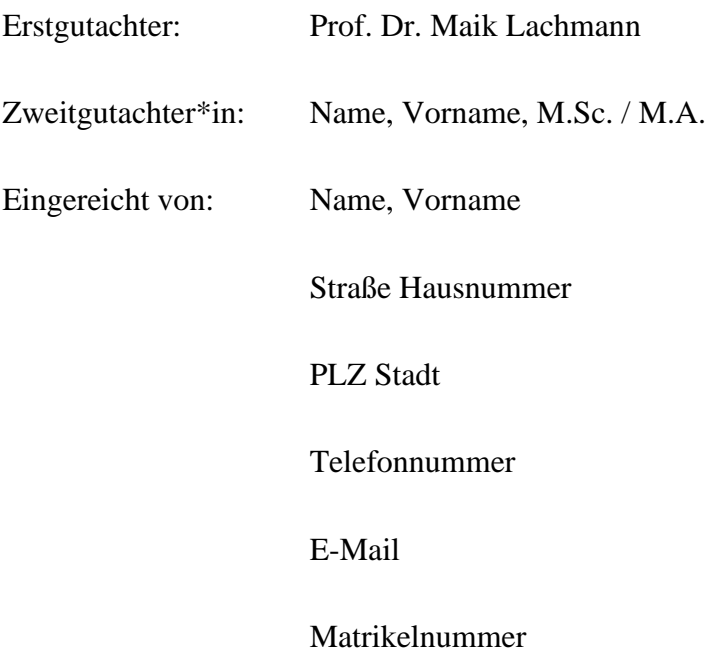

Berlin, Abgabetermin

Technische Universität Berlin Fakultät VII – Wirtschaft und Management Institut für Betriebswirtschaftslehre Fachgebiet Controlling und Rechnungslegung Prof. Dr. Maik Lachmann

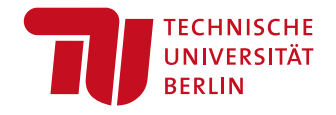

## Bachelor /Master /Diploma thesis:

# **Title**

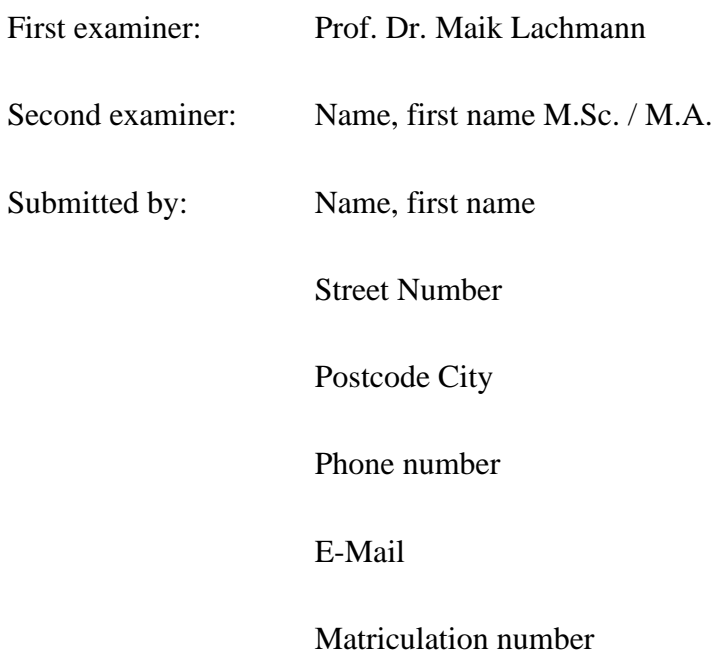

Berlin, Submission date

Technische Universität Berlin Fakultät VII – Wirtschaft und Management Institut für Betriebswirtschaftslehre Fachgebiet Sustainability Accounting and Management Control JProf. Dr. Karola Bastini

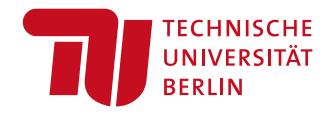

## Bachelor-/Master-/Diplomarbeit zum Thema:

# **Titel**

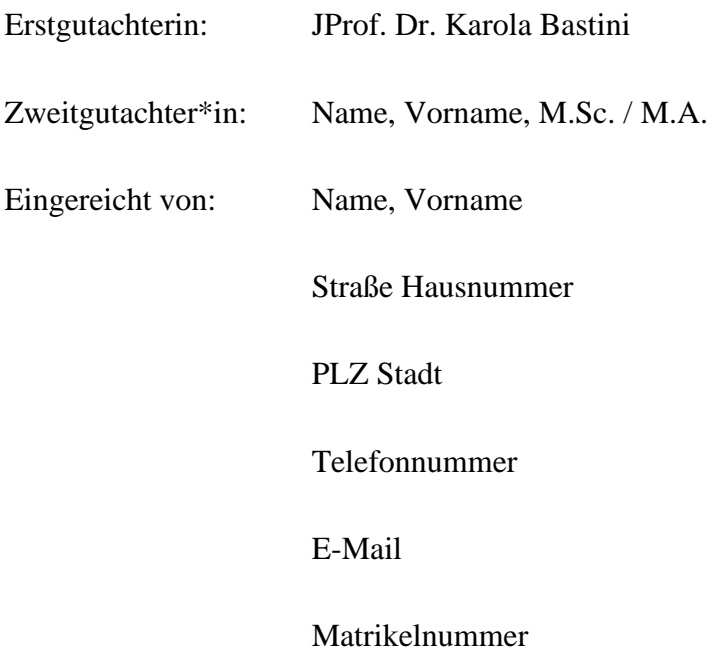

Technische Universität Berlin Fakultät VII – Wirtschaft und Management Institut für Betriebswirtschaftslehre Fachgebiet Sustainability Accounting and Management Control JProf. Dr. Karola Bastini

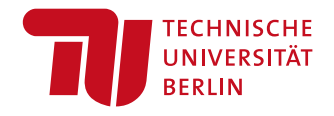

Bachelor /Master /Diploma thesis:

# **Title**

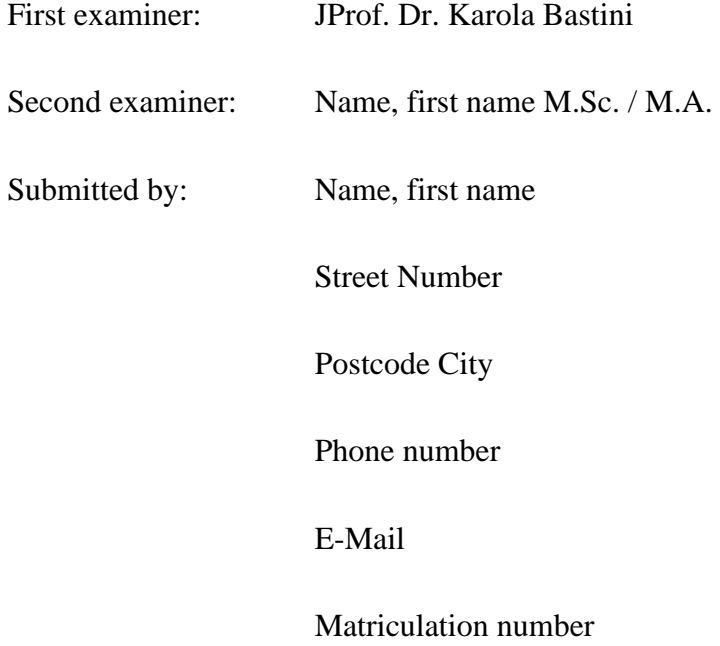

Berlin, Submission date

#### <span id="page-19-0"></span>**4.3 Stil**

Da Stil, Rechtschreibung, Zeichensetzung und Satzbau in ihrer Bedeutung für wissenschaftliche Texte häufig unterschätzt werden, sollten die im Folgenden genannten Aspekte berücksichtigt werden:

- Wissenschaftlich schreiben bedeutet **nicht** möglichst kompliziert und verschachtelt zu schreiben, gerade komplexe Sachverhalte müssen klar und gut strukturiert wiedergegeben werden. Kurz: Hauptgedanken in Hauptsätze, Nebenaspekte in Nebensätze.
- Nichtssagende Ausdrücke (wie "man", "ungeheuer", "irgendwie" oder "gewissermaßen"), Füllwörter (wie "also") oder umgangssprachliche Wendungen sind zu vermeiden.
- Fremdwörter und Abkürzungen sollten sparsam eingesetzt werden. Werden Abkürzungen verwendet, so sind diese mit Angabe ihrer Bedeutung in alphabetischer Reihenfolge in das Abkürzungsverzeichnis aufzunehmen. Bei erstmaliger Verwendung sind diese unter Angabe der Abkürzung in Klammern auszuschreiben.
- Silbentrennungen sollten von Hand vorgenommen werden, die MS Word Silbentrennung ist oftmals ungenügend und behindert den Lesefluss.
- Schreib- und Zeichensetzungsfehler sind zu vermeiden, sie führen oftmals zu inhaltlichen Mängeln, was sich in der Bewertung der Arbeit widerspiegeln kann.
- Der Konjunktiv sollte ebenfalls vermieden werden; genauso wie die "Ich-Form".

#### <span id="page-19-1"></span>**4.4 Gliederung**

Wesentlicher Bestandteil einer wissenschaftlichen Arbeit ist eine ausführliche und logisch aufgebaute Gliederung. Neben den beschriebenen formalen Aspekten sollte die Arbeit einer bestimmten Gliederungsstruktur folgen: Grundsätzlich ist "vom Allgemeinen ins Spezielle" zu gliedern. Zuerst werden die Grundlagen dargestellt, um diese dann zu vertiefen. Dabei sollte der formale Aufbau 4 bis 5 Gliederungshauptpunkte (inklusive Einleitung und Fazit) nicht überschreiten und über maximal 4 Gliederungsebenen verfügen. Die wesentlichen inhaltlichen Punkte liegen immer auf derselben hierarchischen Gliederungsebene. Die Hauptpunkte sollten einem "roten Faden" folgen, also aufeinander aufbauen und inhaltlich miteinander verknüpft sein. Generell erleichtert eine umfassende und differenzierte Gliederung die spätere Manuskripterstellung. Einzelne Punkte umfassen dann nunmehr einige wenige Gedanken und Probleme, eine erste Formulierung findet sich hierfür immer leichter als für umfassende und komplexe Fragestellungen.

### <span id="page-20-0"></span>**4.5 Aufbau**

Die wissenschaftliche Arbeit sollte folgende Elemente in der aufgeführten Reihenfolge enthalten, wobei einige Elemente zwingend enthalten sein müssen, andere nur bei entsprechender Verwendung genutzt werden (englische Bezeichnungen in kursiv).

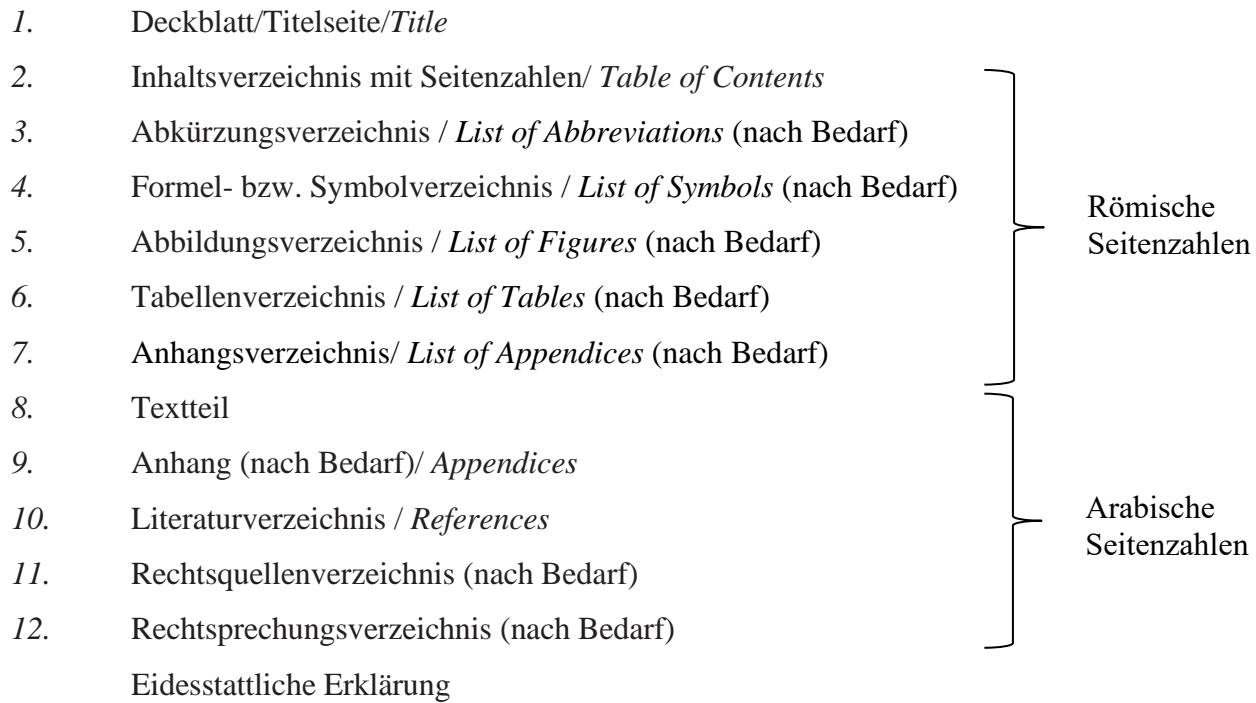

Auf dem **Deckblatt** müssen die Universität, die Fakultät, das Fachgebiet und die Professorin/der Professor vermerkt sein. Daneben sind der Anlass (Seminar-, Bachelor- oder Masterarbeit) und das Thema der Arbeit sowie Betreuende und Name, Anschrift, Telefonnummer, E-Mail und Matrikelnummer des Verfassers/der Verfasserin anzugeben. Orientieren Sie sich hierbei an den Vorlagen aus Abschnitt [4.2.](#page-13-2)

Der **Textteil** wissenschaftlicher Arbeiten gliedert sich in drei Teile: Einleitung, Hauptund Schlussteil.

In der **Einleitung** wird die Problemstellung oder die Forschungsfrage formuliert; also das Ziel der Arbeit konkretisiert. Ein möglicher Aufbau ist:

- Ausgangssituation und Problemstellung
- Zielsetzung(en)
- Methodische Vorgehensweise
- Aufbau der Arbeit

Die Einleitung führt den Leser in den Themenkomplex ein und dieser erfährt, was in der Arbeit behandelt wird und warum dieses Thema gewählt wurde. Des Weiteren sollte der Aufbau der Arbeit skizziert werden. Dabei ist besonders darauf zu achten, nicht die bekannte Gliederung oder die Einleitung schriftlich wiederzugeben. Zu beachten ist außerdem, dass Begriffsabgrenzungen und -definitionen erst im zweiten Kapitel behandelt werden. Um das Thema kurz und treffend beschreiben zu können, ist anzuraten, die Einleitung erst nach der Erstellung des Hauptteils zu verfassen. Erst dann kann dem Verfasser/der Verfasserin bewusst sein, was er/sie in der Arbeit erreicht hat. Der Einleitungsteil sollte nicht mehr als 10% des vorgegebenen Textteils betragen.

Der **Hauptteil** der wissenschaftlichen Arbeit ist auf die Problemstellung und Forschungsfrage auszurichten. Die vorher aufgestellte Detailgliederung soll dabei unterstützen und helfen, eine lückenlose Argumentationskette aufzubauen und Wiederholungen inhaltlicher Punkte zu vermeiden. Wichtig ist, dass die aufgebaute Argumentationskette ausgewogen ist; es sollten Argumente dafür und dagegen diskutiert und diese jeweils von einem neutralen Standpunkt aus betrachtet werden. Auch hier sei nochmal auf die Beachtung des roten Fadens hingewiesen, der von der Problemstellung bis zum Fazit für einen flüssigen Lesefluss sorgen soll und elementar für ein gutes Verständnis der Arbeit ist.

Im **Schlussteil** der Arbeit werden die zentralen Ergebnisse der Arbeit zusammengefasst, wobei weniger auf die Vollständigkeit als auf deren Gewicht Wert gelegt wird. Wichtig ist dabei die Beantwortung der anfangs gestellten Forschungsfrage, welche Aspekte nicht betrachtet wurden und/oder ob noch zukünftiger Forschungsbedarf in diesem Gebiet existiert.

#### <span id="page-21-0"></span>**4.6 Geschlechtersensible Sprache**

Bei der Anfertigung einer wissenschaftlichen Arbeit soll auf geschlechtersensible Sprache geachtet werden. Dies kann auf unterschiedliche Arten passieren. Eine Einführung und Empfehlungen für die Umsetzung bietet der Leitfaden für geschlechtersensible Sprache des Koordinationsbüros für Frauenförderung und Gleichstellung an der TU Berlin. Der Leitfaden kann unter folgendem Link abgerufen werden:

<https://www.tu.berlin/gleichstellung/informationen/leitfaden-geschlechtersensible-sprache>

## <span id="page-22-0"></span>**5 Zitation**

#### <span id="page-22-1"></span>**5.1 Allgemeine Hinweise**

"Texte ohne Fußnoten sind für den Leser heimatlose Ufos. Man kann ihre geistige Qualität nicht recht zuordnen: Sind sie Geniestreiche oder bloß Plagiate oder von beidem etwas?"[2](#page-22-2) Existenz, Umfang und Form von Zitaten und Anmerkungen lassen erahnen, mit welchem wissenschaftlichen Anspruch und Selbstverständnis ein Student eine Arbeit verfasst. Das richtige Zitieren (und somit die Würdigung bereits erbrachter Leistung) ist eines der wichtigsten Aspekte wissenschaftlicher Arbeiten, so dass besonders auf eine umfassende und richtige Zitierweise zu achten ist.

Der Ausgangspunkt der Quellenrecherche sollten aktuelle Veröffentlichungen sein, die vorrangig innerhalb der letzten fünf Jahre veröffentlicht wurden, eine Ausnahme bilden Standardwerke. Zitierfähig sind alle veröffentlichten wissenschaftlichen Quellen und Materialien, wie Fachzeitschriften, Gesetzestexte, Standards und Kommentarliteratur. Nicht zitierfähig sind dagegen Trivialliteratur (z.B. Illustrierte und Romane), Vorlesungsskripte, Seminararbeiten, Lexika und Internetseiten wie Wikipedia.

Für die Anfertigung einer wissenschaftlichen Arbeit empfehlen wir dringend die Nutzung eines Literaturverwaltungsprogramms. Für Windows, macOS oder Linux kann die kostenfreie Software ["Zotero"](https://www.zotero.org/) genutzt werden. Die Universitätsbibliothek bietet einführende Videos und [weitere hilfreiche Materialien](https://www.tu.berlin/ub/lernen-arbeiten/kurse-lernangebote/literatur-und-wissen-organisieren) zu den gängigen Literaturverwaltungsprogrammen an.

Die Nutzung von Literaturverwaltungsprogrammen vereinfacht die Arbeit mit Literatur und das Zitieren von Quellen erheblich. Beispielsweise können durch die Verwendung von Zitationsstilen einheitliche Fußnoten und Literaturverzeichnisse automatisiert erstellt werden. Für Zotero kann der Stil "Steinbeis Hochschule - School of Management & Innovation" genutzt werden. Bitte weisen Sie Ihre Betreuer\*in darauf hin, wenn sich durch die Nutzung eines Zitationsstils Abweichungen zu den unten beschriebenen Formatvorschriften ergeben. In Absprache mit den Betreuenden können ggf. auch andere Programme oder Zitierstile genutzt werden. Hinweise zur Erstellung von englischsprachigen Arbeiten entnehmen Sie bitte Abschnitt [5.7.](#page-32-0)

Bitte beachten Sie: wenn Sie bibliografische Angaben automatisiert in das Literaturverarbeitungsprogramm übernehmen, überprüfen Sie die übernommenen Angaben

<span id="page-22-2"></span><sup>2</sup> Behrens (1989), S. 96.

bitte stets noch einmal. Im Rahmen der Endredaktion ist zudem die Liste der Zeitschriften und Autor\*innen noch einmal auf Konsistenz zu überprüfen. Vermieden werden soll dabei, dass Zeitschriften in einzelnen Quellenangaben ausgeschrieben sind (z.B. "Betriebswirtschaftliche Forschung und Praxis"), in anderen Quellenangaben als Abkürzung enthalten sind ("z.B. BFuP").

### <span id="page-23-0"></span>**5.2 Zitate**

Aus jeglichen Quellen entnommene wörtliche (direkte) und sinngemäße (indirekte) Gedanken sind als solche in der wissenschaftlichen Arbeit zu kennzeichnen.

**Direkte Zitate** sind sparsam zu verwenden und nur wenn die Aussage von besonderem Gewicht ist. Direkte Zitate beginnen und enden mit Anführungszeichen. Anmerkungen und Hervorhebungen sind kenntlich zu machen (z.B. innerhalb des direkten Zitats: [Anm. d. Verf.], in der Fußnote: [Hervorhebung nicht im Original]). Bei Hervorhebungen im Original ist dieses in der Fußnote kenntlich zu machen (z.B. durch [i. O. hervorgehoben]). Auslassungen innerhalb direkter Zitate werden durch […] gekennzeichnet. Zitate in Zitaten beginnen und enden mit Apostroph ('...'). In den Fußnoten wird die Kurzbelegmethode ohne "Vgl." verwendet und die Quellenangabe vollständig im Literaturverzeichnis (Beispiele unter [5.3.](#page-24-0)) wiedergegeben.

#### **Beispiel für ein direktes Zitat:**

Original: "Immaterielle Objekte liegen - erfassungstechnisch gesehen – im Grenzbereich zwischen Einzelbewertung und Gesamtbewertung."

Zitat: "Immaterielle Objekte liegen [...] im Grenzbereich zwischen Einzelbewertung und Gesamtbewertung."<sup>[3](#page-23-1)</sup>

**Sinngemäße (indirekte) Zitate** sollten die Regel in einer wissenschaftlichen Arbeit sein und liegen bei der sinngemäßen Übernahme von Gedanken anderer Autoren vor. Der Inhalt der Zitate darf dabei nicht verloren gehen oder erweitert werden. Der Umfang des Zitats muss klar zu erkennen sein, obwohl keine Anführungszeichen verwendet werden.

Alle Zitate werden durch eine hochgestellte Zahl (...<sup>1</sup>) abgeschlossen. Bezieht sich das Zitat auf den ganzen Satz ist die Hochzahl nach dem Punkt (Komma, Semikolon) zu setzen. Bei einzelnen Wörtern muss die Hochzahl vor dem Punkt stehen. Fremdsprachige wörtliche Zitate, außer englischsprachige, sind zu übersetzen und zu kennzeichnen. Der Originaltext wird dabei als wörtliches Zitat im Text benutzt und die Übersetzung ist, neben dem Kurzbeleg, in der

<span id="page-23-1"></span><sup>3</sup> Moxter (1978), S. 821.

Fußnote anzufertigen und im Literaturverzeichnis anzugeben.

#### **Beispiel für ein indirektes Zitat:**

Original: "Immaterielle Objekte liegen - erfassungstechnisch gesehen – im Grenzbereich zwischen Einzelbewertung und Gesamtbewertung."

Zitat: Die bilanzielle Erfassung immaterieller Vermögenswerte führt zu einem Abgrenzungsproblem zwischen Einzel- und Gesamtbewertung[.](#page-24-1)<sup>4</sup>

In bestimmten Fällen ist auch die explizite Nennung einer Quelle im Text sinnvoll, um deutlich zu machen, dass eine Untersuchung einen bestimmten Beitrag geleistet hat oder eine bestimmte Erkenntnis liefert. In diesem Fall kann die Quelle über die Autoren und Jahreszahl im Text referenziert werden.

#### *Beispiel:*

## *Davila et al. (2009) beschreiben Gründe für die Implementierung von Management Control Systemen in Start-Ups. [5](#page-24-2)*

Spätestens am Ende des Absatzes, der die Inhalte der so referenzierten Quelle enthält, ist eine Fußnote mit Verweis auf die Textstelle in der Quelle einzufügen. Handelt es sich um einen Verweis auf den allgemeinen Inhalt der Quelle, kann die Seitenangabe entfallen.

### <span id="page-24-0"></span>**5.3 Quellenangaben mittels Fußnoten**

Die Quellenangabe erfolgt auf der Textseite, die das Zitat enthält, jeweils in einer Fußnote. Die Gestaltung der Fußnoten hat einheitlich im gewählten Zitierstil zu erfolgen. Die Fußnoten sollen nach der Kurzbelegmethode angefertigt werden. Das heißt: Nachname des Autors, erster Buchstabe des Vornamens, Erscheinungsjahr in Klammern und nach einem Komma die Seitenzahl(en) des Zitats. Jede Fußnote schließt mit einem Punkt. Die Fußnoten sind fortlaufend zu nummerieren und hochgestellt darzustellen. Zur Nachprüfbarkeit der verwendeten Quellen werden die vollständigen bibliografischen Daten im Literaturverzeichnis aufgenommen (siehe Beispiele in Kapitel [5.6\)](#page-28-0).

Verwenden Sie ein Literaturverwaltungsprogramm und die oben von uns vorgeschlagenen Zitierstile, werden die folgenden Regeln zum größten Teil automatisch durch das jeweilige Programm umgesetzt.

Wurde eine Quelle von zwei Autoren verfasst, so sind diese für die Angabe im Text und auch

<span id="page-24-1"></span><sup>4</sup> Vgl. Moxter (1978), S. 821.

<span id="page-24-2"></span> $5$  Vgl. Davila et al. (2009).

im Beleg in der Fußnote durch ein "/" zu trennen. Ist eine Quelle von drei oder mehr Autoren verfasst worden, wird in der Fußnote (nicht im Literaturverzeichnis) lediglich der erste Autor aufgeführt und mit dem Zusatz "et al." ergänzt. Danach folgen, wie bisher, das Erscheinungsjahr und die Seitenangaben.

Bei direkten Zitaten beginnt die Fußnote direkt mit dem Namen des Autors, bei indirekten Zitaten ist den Angaben der Zusatz "Vgl." (Vergleiche) voranzustellen.

#### **Beispiele für Quellenangaben mittels Fußnoten:**

- direktes Zitat: [...]<sup>[6](#page-25-0)</sup>
- sinngemäßes Zitat: […][7](#page-25-1)
- sinngemäßes Zitat bei drei oder mehreren Autoren: […][8](#page-25-2)

Werden mehrere Quellen eines Autors aus demselben Jahr zitiert, so soll dies durch Anhängen von Buchstaben a, b, c,.. an das Erscheinungsjahr kenntlich gemacht werden (z.B. Lachmann (2015a), S. 5).

Soll eine Aussage anhand mehrerer Quellen belegt werden, so ist hierfür nur eine Fußnote zu erstellen. In dieser Fußnote sind die Quellen in alphabetischer Reihenfolge darzustellen. Belegen Sie eine Aussage mit mehreren, nicht aufeinander folgenden Seiten aus derselben Quelle, so trennen Sie diese Seiten in der Fußnote mit einem Komma.

Für Seitenangaben über eine bzw. zwei folgende Seiten können Sie auch die Notation "S. 12f." bzw. "S. 12ff." verwenden. Verwenden Sie ein Literaturverwaltungsprogramm müssen Sie dies in der Regel manuell tun. Achten Sie dabei darauf, dass in allen beschriebenen Fällen trotzdem zusätzlich der Punkt am Ende der Fußnote gesetzt werden muss.

#### *Beispiel:*

Fußnote: Vgl. Wibbeke/ Lachmann (2020), S. 376ff. Vgl. Berens et al. (2011), S. 90ff.. Vgl. Knauer/ Lachmann (2011), S. 1111ff.

<span id="page-25-0"></span><sup>6</sup> Lachmann (2011), S. 1.

<span id="page-25-1"></span><sup>7</sup> Vgl. ebenda, S. 3f.

<span id="page-25-2"></span><sup>8</sup> Vgl. Coenenberg et al. (2021), S. 133.

#### Beispielhaftes Literaturverzeichnis für die Quellen des Kapitels 5.3

Lachmann, M. (2011): Der Einsatz von Controllinginstrumenten in Krankenhäusern. Wiesbaden.

Wibbeke, L.-M./ Lachmann, M. (2020): Psychology in management accounting and control research: an overview of the recent literature. In: Journal of Management Control, 31. Jg., Heft 3, S. 275–328.

Berens, W./ Lachmann, M./ Wömpener, A. (2011): Der Einsatz von Controllinginstrumenten in Krankenhäusern – Erfolgspotenziale und Status quo. In: Das Gesundheitswesen, 73. Jg., Heft 03, S. e51–e60.

Knauer, D./ Lachmann, M. (2011): Kapitalmarktreaktionen auf Personalabbauprogramme: Welchen Einfluss haben Motiv, Umfang und Freiwilligkeit? In: Zeitschrift für Betriebswirtschaft, 81. Jg, S. 1109–1140.

#### <span id="page-26-0"></span>**5.4 Verwendung von Abbildungen und Tabellen**

Werden in der wissenschaftlichen Arbeit Abbildungen und Tabellen aufgeführt, so müssen diese eine Bezeichnung erhalten, die den Inhalt der Darstellung wiedergibt. Die Abbildungen und Tabellen sind fortlaufend zu nummerieren, mit einer Quellenangabe mittels Fußnote zu versehen und unter der Bezeichnung getrennt in einem Tabellen- oder Abbildungsverzeichnis unter Angabe der Seitenzahlen aufzunehmen. Die Bezeichnung der Abbildung bzw. Tabelle befindet sich unmittelbar unterhalb der betreffenden Darstellung.

Bei der Darstellung von Abbildungen unterscheidet man nach dem Anteil der Eigenkomponenten. Abbildung 2 zeigt eine mögliche Benennung:

|                           |                    |                            | <b>Cultural Controls</b>            |                                                |                                  |                                   |
|---------------------------|--------------------|----------------------------|-------------------------------------|------------------------------------------------|----------------------------------|-----------------------------------|
| Clans                     |                    |                            | Values                              |                                                | Symbols                          |                                   |
| <b>Planning</b>           |                    | <b>Cybernetic Controls</b> |                                     |                                                |                                  |                                   |
| Long<br>range<br>planning | Action<br>planning | <b>Budgets</b>             | Financial<br>Measurement<br>Systems | Non Financial<br>Measurement<br><b>Systems</b> | Hybrid<br>Measurement<br>Systems | <b>Reward and</b><br>Compensation |
|                           |                    |                            | <b>Administrative Controls</b>      |                                                |                                  |                                   |
| Governance Structure      |                    |                            | Organisation Structure              |                                                | Policies and Procedures          |                                   |

<span id="page-27-1"></span>Abbildung 2: Manag[e](#page-27-2)ment control systems package<sup>9</sup>

Wird eine Abbildung oder Tabelle exakt aus einer Literaturquelle übernommen, so wird dies in der Fußnote mit dem Zusatz "Entnommen aus ..." oder englisch "taken from ..." entsprechend kenntlich gemacht (siehe Fußnote 8, englisch in kursiv). Wird die Originaldarstellung modifiziert aus einer Quelle übernommen oder eine eigene Darstellung mit Hilfe einer Vorlage präsentiert, so ist in der Fußnote der Zusatz "In Anlehnung an ..." oder englisch "based on" hinzuzufügen, z.B. Abbildung 3: [...]<sup>[10](#page-27-3)</sup>. Handelt es sich bei der Abbildung oder Tabelle hingegen um eine komplette Selbsterstellung, so ist dies in der Fußnote mit dem Hinweis "Eigene Darstellung." oder englisch "own illustration" kenntlich zu machen, z.B. Abbildung 4:  $[\ldots]^{11}$  $[\ldots]^{11}$  $[\ldots]^{11}$ .

#### <span id="page-27-0"></span>**5.5 Anhang und Anhangsverzeichnis**

Generell besteht die Möglichkeit, weiterführende längere Abbildungen, Tabellen oder sonstige Darstellungen, in einem Anhang zur wissenschaftlichen Arbeit darzustellen und im Textteil auf diese wie auf sonstige Abbildungen oder Tabellen zu verweisen. Die Anhänge sind am Ende des Dokuments vor dem Literaturverzeichnis zu platzieren, fortlaufend zu nummerieren, mit einer Quellenangabe mittels Fußnote zu versehen und unter ihrer Bezeichnung getrennt in Anhangsverzeichnis am Anfang der Arbeit aufzunehmen. Als Nummerierung des Anhangsverzeichnisses kann beispielsweise der Buchstabe A und eine fortlaufende Nummer gewählt werden ("A1" ...). Das Anhangsverzeichnis befindet sich hierbei hinter dem Abbildungs- und Tabellenverzeichnis.

<span id="page-27-2"></span><sup>9</sup> Entnommen aus (/*taken from)* Malmi/ Brown (2008), S. 291.

<span id="page-27-3"></span><sup>10</sup> In Anlehnung an *(/based on*) Malmi/ Brown (2008), S. 291.

<span id="page-27-4"></span><sup>11</sup> Eigene Darstellung (/*own illustration*).

#### <span id="page-28-0"></span>**5.6 Literaturverzeichnis**

In das Literaturverzeichnis sind alle zitierten Quellen aufzunehmen. Die Auflistung der Literaturquellen erfolgt in alphabetischer Reihenfolge, sortiert nach dem Nachnamen des Autors. Bei mehreren Quellen desselben Autors ist eine aufsteigende chronologische Reihenfolge zu wählen. Gelesene, aber nicht zitierte Quellen, sind nicht Bestandteil des Literaturverzeichnisses. Im Gegensatz zu den Fußnoten werden im Literaturverzeichnis alle Autoren einer Quelle aufgeführt, unabhängig von der Anzahl. Die Namen der Autoren sind jeweils getrennt mit einem Schrägstrich aufzuführen. Lässt sich kein Verfasser ermitteln, ist das Kürzel "o.V." (ohne Verfasser) zu verwenden. Alle Literaturquellen enden mit einem Punkt.

Verwenden Sie ein Literaturverwaltungsprogramm mit einem der oben empfohlenen Zitierstile, wird Ihr vollständiges Literaturverzeichnis in der Regel automatisch erstellt und auf den letzten Seiten des Dokuments platziert. Verwenden Sie entgegen unserer Empfehlung kein Literaturverwaltungsprogramm, führen Sie ihre verwendeten Quellen bitte wie oben beschrieben mit allen bibliografischen Daten nachfolgendem Schema im Literaturverzeichnis auf:

#### *Bücher/Monografien*

Name, Vorname (Erscheinungsjahr), Vollständige Titelangabe, Auflage [bei der 1. Auflage keine Nennung], Erscheinungsort.

#### *Beispiele* (*Zotero, Stil: , Steinbeis* "):

Lachmann, M. (2011): Der Einsatz von Controllinginstrumenten in Krankenhäusern. Wiesbaden.

Berens, W./ Lachmann, M./ Wömpener, A. (2011): Der Einsatz von Controllinginstrumenten in Krankenhäusern – Erfolgspotenziale und Status quo. In: Das Gesundheitswesen, 73. Jg., Heft 03, S. e51–e60.

Coenenberg, A. G./ Haller, A./ Mattner, G./ Schultze, W./ Fachverlag für Wirtschafts- und Steuerrecht Schäffer (2021): Einführung in das Rechnungswesen: Grundlagen der Buchführung und Bilanzierung. 8., aktualisierte und überarbeitete Auflage, Stuttgart.

Davila, A./ Foster, G./ Li, M. (2009): Reasons for management control systems adoption: Insights from product development systems choice by early-stage entrepreneurial companies. In: Accounting, Organizations and Society, 34. Jg., Heft 3–4, S. 322–347.

Knauer, D./ Lachmann, Jun.-P. (2011): Kapitalmarktreaktionen auf Personalabbauprogramme: Welchen Einfluss haben Motiv, Umfang und Freiwilligkeit? In: Zeitschrift für Betriebswirtschaft, 81. Jg.

Lachmann, M. (2011): Der Einsatz von Controllinginstrumenten in Krankenhäusern. Wiesbaden, online: http://link.springer.com/10.1007/978-3-8349-6126-6 (Stand 27.02.2024).

Malmi, T./ Brown, D. A. (2008): Management control systems as a package—Opportunities, challenges and research directions. In: Management Accounting Research, 19. Jg., Heft 4, S. 287–300.

Moxter, A. (1978): Aktivierungsgrenzen bei "immateriellen Anlagewerten". In: Betriebs-Berater : BB, 33. Jg., Heft 17.

Wibbeke, L.-M./ Lachmann, M. (2020): Psychology in management accounting and control research: an overview of the recent literature. In: Journal of Management Control, 31. Jg., Heft 3, S. 275–328.

#### *Sammelwerke und Festschriften*

Name, Vorname (Erscheinungsjahr), Titel des Beitrags/Aufsatzes, in: Name des Herausgebers (Hrsg.): Titel des Sammelwerkes oder der Festschrift, Band, Auflage (Entfällt bei 1.Aufl.), Erscheinungsort, erste und letzte Seite.

#### *Beispiel (Zotero, Stil: "Steinbeis-Hochschule"):*

Lachmann, M./Piontkowski, J. O./Schuchardt, L. D. (2012): Determinants of the implementation and long-term use of interorganizational cost management tools. An experimental investigation. In: Davila, A., Epstein, M.J./Manzoni, J.F. (Eds.): Performance measurement and management control: Global issues. In: Studies in Managerial and Financial Accounting, Vol. 25, Bingley, S. 223–246.

Sommer, F./Lachmann, M./Judith, A. (2013): Performanceabhängigkeit der Vorstandsvergütung in der Finanz- und Wirtschaftskrise – eine Analyse fixer und variabler Vergütungskomponenten unter Berücksichtigung von Corporate Governance-Mechanismen. In: Welge, M./Witt, P. (Hrsg.), Corporate Governance in mittelständischen Unternehmen, Wiesbaden, S. 89–122.

#### *Beiträge in Zeitschriften*

Bei Zeitschriften sollten immer der Jahrgang/Band und die Heftnummer (sofern existent) aufgenommen werden. Gerne kann zusätzlich ein Digital Object Identifier (DOI) eines Zeitschriftenbeitrags in das Literaturverzeichnis aufgenommen werden.

Name, Vorname (Erscheinungsjahr), Titel des Beitrages, Name der Zeitschrift [oder Abk.], Jahrgangs- oder Bandnummer, Heft-Nr. [bei fortlaufender Seitenzahl nicht notwendig], erste und letzte Seite (Spalte) des Beitrages, DOI.

#### *Beispiele (Zotero, Stil: "Steinbeis-Hochschule"):*

Lachmann, M./ Stefani, U./ Wöhrmann, A. (2015): Fair value accounting for liabilities: Presentation format of credit risk changes and individual information processing. In: Accounting, Organizations and Society, 41. Jg., S. 21–38, DOI: [10.1016/j.aos.2014.08.001.](https://doi.org/10.1016/j.aos.2014.08.001)

Lachmann, M./ Trapp, R./ Wenger, F. (2016): Performance Measurement and Compensation Practices in Hospitals: An Empirical Analysis in Consideration of Ownership Types. In: European Accounting Review, 25. Jg., Heft 4, S. 661–686.

Kentrup, S./ Hoffjan, A./ Lachmann, M. (2013): Wie betreiben Unternehmen Lobbying? Eine empirische Analyse der Einflussfaktoren, Ausgestaltungsformen und Strategien. In: Schmalenbachs Zeitschrift für betriebswirtschaftliche Forschung, 65. Jg., Heft 4, S. 342–371.

#### *Beiträge in Zeitungen*

Das Zitieren aus Zeitungen sollte auf ein Minimum beschränkt werden und nur zur Verdeutlichung aktueller Bezüge genutzt werden.

Name, Vorname (Erscheinungsjahr), Titel des Beitrages, Name der Zeitschrift [oder Abk.], Jahrgangs- oder Bandnummer (Erscheinungsjahr), Heft-Nr. [bei fortlaufender Seitenzahl nicht notwendig], erste und letzte Seite (Spalte) des Beitrages.

#### *Beispiel (Zotero, Stil: "Steinbeis-Hochschule):*

Binder, E. (2011): Mysterium Teuro. In: Berliner Zeitung vom 13.12.2011, Nr. 291, S. 10

#### *Internetquellen*

Der Einsatz von Internetquellen in der Wissenschaft ist umstritten und wird mehrheitlich abgelehnt, so dass bei Vorliegen einer Druckversion, diese immer vorzuziehen ist. Zudem ist nicht jede Quelle im Internet zitierfähig. Ist die benötigte Quelle nur im Internet verfügbar, sollte sie am Abrufdatum archiviert werden, um spätere Unklarheiten zu vermeiden. Bei Working/Research Papers, welche als Dokument online verfügbar sind, müssen die Vorschriften für Zeitschriften befolgt werden; ergänzt um die Angabe der vollständigen URL und des Abrufdatums.

**Name, Vorname (Jahr),** Titel, unter: [http://vollständige-URL,](http://vollständige-url/) abgerufen (alternativ: Stand) am dd.mm.jjjj.

#### *Beispiel (Zotero, Stil: "Steinbeis-Hochschule"):*

Jahn, J. (2011): Modernisiertes Handelsgesetzbuch: Erster Test für neues Bilanzrecht. In: FAZ.NET, online: [https://www.faz.net/aktuell/wirtschaft/recht-steuern/modernisiertes](https://www.faz.net/aktuell/wirtschaft/recht-steuern/modernisiertes-handelsgesetzbuch-erster-test-fuer-neues-bilanzrecht-11553043.html)[handelsgesetzbuch-erster-test-fuer-neues-bilanzrecht-11553043.html](https://www.faz.net/aktuell/wirtschaft/recht-steuern/modernisiertes-handelsgesetzbuch-erster-test-fuer-neues-bilanzrecht-11553043.html) (Stand 06.03.2024).

#### *Rechtsquellen*

Wird in der Arbeit mit Gesetzen, Verordnungen sowie Verlautbarungen von Standardisierungsgremien (z.B. IASB, IDW) gearbeitet, so ist nach dem Literaturverzeichnis ein gesondertes Rechtsquellenverzeichnis einzufügen. Die Darstellung der Quellen erfolgt in alphabetischer Reihenfolge. Discussion Papers und Entwürfe sind weiterhin im Literaturverzeichnis anzugeben.

Die entsprechenden Gesetze sind mit vollständiger Bezeichnung, verwendeter Fassung und Fundstelle im Rechtsquellenverzeichnis zu erfassen.

Gesetz (abgekürzte Gesetzesbezeichnung), Zeitpunkt der Veröffentlichung, Fundort im Bundesgesetzblatt, letzte Änderung.

#### *Beispiel:*

Handelsgesetzbuch (HGB) vom 10.05.1897 (RGBl., 219) zuletzt geändert durch Artikel 11 Abs. 28 des Gesetzes vom 18. Juli 2017 (BGBl. I, 2745).

Rechnungslegungsstandards sind in Kurzform mit ihrer genauen Bezeichnung und dem Veröffentlichungsdatum im Rechtsquellenverzeichnis aufzuführen.

#### *Beispiel:*

International Financial Reporting Standard 15 (IFRS 15)**,** Erlöse aus Verträgen mit Kunden, Mai 2014.

Hinsichtlich der Zitation sind Gesetze, Urteile und Erlasse im Fließtext oder in der Fußnote vollständig, inklusive Paragraph bzw. Artikel und ggf. Absatz, Satz und Nummer und mit der entsprechenden Gesetzesabkürzung anzugeben. Die Abkürzungen sind in das Abkürzungsverzeichnis aufzunehmen.

Variante 1

Fließtext: Das Handelsgesetzbuch (HGB) verpflichtet jeden Kaufmann zur Buchführung.<sup>[12](#page-32-1)</sup> Variante 2

Gemäß § 238 Abs. 1 Satz 1 HGB ist jeder Kaufmann zur Buchführung verpflichtet.

Die IFRS sind analog zu anderen Rechtsquellen so detailliert wie möglich und einheitlich im Fließtext oder in der Fußnote anzugeben. Grundsätzlich ist nach dem Originaltext zu zitieren (z.B. beim Zitieren des Inhaltes eines IFRS-Standards ist lediglich der Standard und nicht etwa ein den gleichen Inhalt wiedergebender Kommentar zu zitieren). Bei der Auslegung der Standards sind die Kommentare analog zur bereits genannten Methodik (Zeitschrift, Monografie usw.) zu zitieren.

#### Variante 1

Fließtext: Ein Unternehmen hat Erlöse zu erfassen, wenn es eine Leistungsverpflichtung erfüllt. [13](#page-32-2)

#### Variante 2

Fließtext: IFRS 15 Anhang A definiert Erlöse als Erträge, die im Rahmen der gewöhnlichen Geschäftstätigkeit eines Unternehmens anfallen.

#### <span id="page-32-0"></span>**5.7 Zitation bei Anfertigung der Arbeit in englischer Sprache**

Die Quellenangabe erfolgt in diesem Fall auf der Textseite, die das Zitat enthält, im Harvard-Stil innerhalb des Texts. Einige Beispiele finden Sie unten. Die Fußnoten werden für zusätzliche Annotationen verwendet. Wir empfehlen Ihnen auch in diesem Fall die Nutzung eines Literaturverwaltungsprogramms. Für englischsprachige Arbeiten empfehlen wir den für Zotero verfügbaren Stil "Emerald – Harvard".

<span id="page-32-1"></span><sup>12</sup> Vgl. § 238 Abs. 1 Satz 1 HGB.

<span id="page-32-2"></span><sup>13</sup> Vgl. IFRS 15.46.

Direkte und indirekte Zitate unterscheiden sich hier lediglich durch die Anführungszeichen um das Zitat im Text. Die Seitenangabe erfolgt hier als "p. 65", bei Angabe über mehrere Seiten als "pp. 65-67". Zitieren Sie mehrere nicht aufeinander folgende Seiten, werden diese durch ein Komma getrennt  $($ "pp.  $65, 72$ ").

#### **Beispiele für Quellenangaben mittels Fußnoten:**

- direktes Zitat:  $\lceil \ldots \rceil$ " (Lachmann, 2011, p.1)
- sinngemäßes Zitat: […] (Lachmann, 2011, pp. 3-4)
- sinngemäßes Zitat bei drei oder mehreren Autoren: […] (Coenenberg et al., 2021, p. 133)

Alle weiteren oben beschriebenen Zitationsregeln gelten uneingeschränkt auch für die Anfertigung der Arbeit in englischer Sprache. Bei aufeinander folgenden Zitationen desselben Werks auf derselben Seite können darüber hinaus die Angaben zu Autor/en und Jahr durch "ibid." ersetzt und somit verkürzt dargestellt werden.

Auch in das englische Literaturverzeichnis (*References*) sind alle zitierten Quellen aufzunehmen. Es gelten weiterhin alle oben genannten Regelungen für die Auflistung und Sortierung der Literaturquellen. Lässt sich kein Verfasser ermitteln, ist das Kürzel "w/o author" (ohne Verfasser) zu verwenden. Alle Literaturquellen enden mit einem Punkt. Die im Literaturverzeichnis aufzunehmenden bibliografischen Daten entsprechen den oben bereits genannten. Beachten Sie allerdings die Änderungen für die folgenden Fälle:

#### *Bücher/Monografien*

In der Darstellung von Büchern und Monografien wird die Auflage im englischen mit "ed." gekennzeichnet.

#### *Beispiel (Zotero, "Emerald – Havard"):*

Coenenberg, A.G., Haller, A., Mattner, G. and Schultze, W. (2021), *Einführung in das Rechnungswesen: Grundlagen der Buchführung und Bilanzierung*, 8th ed., Schäffer-Poeschel, Stuttgart.

#### *Beiträge in Zeitschriften*

Es gelten dieselben Bestimmungen wie oben bereits für Zeitschriften aufgeführt. Die Jahrgangsnummer wird im englischen durch *Vol.*, die Heft-Nr. durch *No.* ersetzt:

#### *Beispiel (Zotero, "Emerald – Havard"):*

Kachelmeier, S.J. and Williamson, M.G. (2010), "Attracting creativity. The initial and aggregate effects of contract selection on creativity-weighted productivity", *The Accounting Review,* Vol. 85, No. 5, pp. 1669-1691*.*

Rüsch , S., Lachmann, M., Wilkesmann, M. and Bastini, K. (2019), "The effects of entrepreneurial orientation on strategy choice and management control in nonprofit organizations", *Problems and Perspectives in Management*, Vol. 17 No. 3, pp. 153–168.

#### *Internetquellen*

Es gelten dieselben Bestimmungen wie oben bereits für Internetquellen aufgeführt. Die Angabe des Abrufdatums wird im englischen durch "accessed dd month year" kenntlich gemacht.

#### *Beispiel (Zotero, Stil: "Emerald – Harvard"):*

Senate Department for Economics, Technology and Research/The Governing Mayor of Berlin and Senate Chancellery - Cultural Affairs/Senate Department for Urban Development and the Environment (2014), "Third Creative Industries Report: Development and Potential", available at: https://www.berlin.de/sen/kultur/en/cultural-policy/creative-economy/kreativwirtschafteng.pdf (accessed 24 March 2022).

#### *Sammelwerke/Festschriften/andere Werke mit Herausgeber*

Die Herausgebenden werden auch der englischen Zitation genannt und durch *(Eds.)* gekennzeichnet. Der Band eines Sammelwerkes wird als *Vol.* bezeichnet.

#### *Beispiel (Zotero, Stil: "Emerald – Harvard"):*

Zhou, J. and Shalley, C.E. (2003), "Research on employee creativity. A critical review and directions for future research", in Liao, H., Martocchio, J.J. and Joshi, A. (Eds.), *Research in Personnel and Human Resources Management*, Vol. 22, Bingley, pp. 165–217.

### <span id="page-35-0"></span>**5.8 Plagiate**

Die folgenden Verstöße gegen die Zitierrichtlinien können, je nach Schwere des Verstoßes, von Abzügen bei der Bewertung bis zur Nichtanerkennung der Prüfungsleistung führen (Liste nicht abschließend):

- Die Übernahme von direkten und indirekten Zitaten ohne Kennzeichnung des Autors.
- Ein direktes Zitat als sinngemäßes Zitat zu deklarieren. Zu beachten: Das alleinige Verändern einzelner Wörter oder die Umstellung des Zitats führen nicht zu einem sinngemäßen Zitat.
- Eine Aneinanderreihung nicht kenntlich gemachter, sinngemäßer Zitate ergibt keine wissenschaftliche Arbeit.

Auch zu beachten ist, dass der Sinn des Zitierens falsch verstanden wird, wenn möglichst viele Zitate oder Quellen verwendet werden, ohne einen inhaltlichen Mehrwert der eigenen Arbeit zu erreichen.

Weitere Informationen dazu, was ein Plagiat ausmacht, finden Sie bspw. unter folgendem Link: [https://www.tu.berlin/wm/studium-lehre/pruefungsausschuesse-fak-vii/informationen-zu](https://www.tu.berlin/wm/studium-lehre/pruefungsausschuesse-fak-vii/informationen-zu-pruefungen/)[pruefungen/](https://www.tu.berlin/wm/studium-lehre/pruefungsausschuesse-fak-vii/informationen-zu-pruefungen/)

Ebenso bietet die DBWM einen Leitfaden zum Thema Plagiate, der unter folgendem Link abgerufen werden kann:

<https://www.dbwm.tu-berlin.de/menue/iep/leitfaeden/>

## <span id="page-36-0"></span>**6 Abgabe der Arbeit**

Die Abschlussarbeiten sind nach § 60 Abs. 8 AllgStuPo "in zweifacher Ausfertigung sowie zusätzlich in digitaler Form" beim Referat Prüfungen einzureichen. Ihrer/Ihrem Betreuer\*in am Lehrstuhl senden Sie die Arbeit bitte zusätzlich als PDF per E-Mail. Bitte beachten Sie, dass sowohl die Digital- als auch die Druckversion fristgerecht eingereicht werden müssen. Die aktuellen Regelungen entnehmen Sie bitte vor der Abgabe immer der [Webseite des Referats](https://www.tu.berlin/pruefungen/pruefungen/abschlussarbeiten)  [Prüfungen.](https://www.tu.berlin/pruefungen/pruefungen/abschlussarbeiten)

Weiterhin ist **englischsprachigen Arbeiten** immer eine kurze (einseitige) **Zusammenfassung in deutscher Sprache** beizufügen. Diese sollte direkt nach dem Titelblatt eingebunden werden.

## <span id="page-37-0"></span>**7 Eidesstattliche Erklärung**

Sowohl bei Bachelor- und Masterarbeiten als auch bei einer Seminararbeit, ist gemäß der Prüfungsordnung auf der letzten Seite (hinter dem Anhang, Literaturverzeichnis und ggf. Rechtsquellenverzeichnis) eine Erklärung des Verfassers/der Verfasser abzugeben, in der bestätigt wird, dass die wissenschaftliche Arbeit selbstständig verfasst wurde. Die Eidesstattliche Erklärung ist nicht im Inhaltsverzeichnis aufzuführen.

Bitte übernehmen Sie nachstehenden Text wörtlich und unterschreiben Sie ihn:

"Hiermit versichere ich an Eides statt, dass ich die vorliegende Arbeit "**Titel der Arbeit**" selbständig angefertigt und keine fremde Hilfe in Anspruch genommen habe. Alle Textstellen sowie Darstellungen, die wörtlich oder sinngemäß aus veröffentlichten Schriften entnommen sind, habe ich als solche einzeln kenntlich gemacht.

Ferner erkläre ich, dass die vorliegende Arbeit in keinem anderen Studiengang und an keiner anderen Stelle als Prüfungsleistung verwendet wurde."

*Berlin, Abgabedatum*

*(Unterschrift)*

### **Literaturverzeichnis**

- Behrens, C.-U. (1989): Fußnoten. Nur störendes Beiwerk?, Wirtschaftswissenschaftliches Studium.
- Berens, W./Lachmann, M./Wömpener, A. (2011): Der Einsatz von Controllinginstrumenten in Krankenhäusern - Erfolgspotenziale und Status quo. In: Gesundheitswesen (Bundesverband der Ärzte des Öffentlichen Gesundheitsdienstes (Germany)), 73. Jg., Nr. 3, e51-60.
- Binder, E. (2011): Mysterium Teuro. Berliner Zeitung vom 13.12.2011, Nr. 291, S. 10.
- Coenenberg, A. G./Haller, A./Mattner, G./Schultze, W. (2021): Einführung in das Rechnungswesen. Grundlagen der Buchführung und Bilanzierung. 8. Aufl., Stuttgart.
- Davila, A., Epstein, M.J./Manzoni, J.F. (2012): Performance measurement and management control: Global issues. In: Studies in Managerial and Financial Accounting, Vol. 25, Bingley.
- Davila, A./Foster, G./Oyon, D. (2009): Reasons for management control systems adoption: Insights from product development systems choice by early-stage entrepreneurial companies. In: Accounting, Organizations and Society, 34. Jg., 3/4, S. 322–347.
- Jahn, J. (2011): Erster Test für neues Bilanzrecht. In: http://www.faz.net/aktuell/wirtschaft/ recht-steuern/modernisiertes-handelsgesetzbuch-%20erster-test-fuer-neues-bilanzrecht-11553043.html, abgerufen am 23. 3. 2022.
- Kachelmeier, S. J./Williamson, M. G. (2010): Attracting creativity. The initial and aggregate effects of contract selection on creativity-weighted productivity. In: The Accounting Review, 85. Jg., Nr. 5, S. 1669–1691.
- Kentrup, S./Hoffjan, A./Lachmann, M. (2013): Wie betreiben Unternehmen Lobbying? Eine empirische Analyse der Einflussfaktoren, Ausgestaltungsformen und Strategien. In: Schmalenbachs Zeitschrift für betriebswirtschaftliche Forschung, 65. Jg., Nr. 4, S. 342– 371.
- Knauer, T./Lachmann, M. (2011): Kapitalmarktreaktionen auf Personalabbauprogramme: Welchen Einfluss haben Motiv, Umfang und Freiwilligkeit? In: Zeitschrift für Betriebswirtschaft, 81. Jg., Nr. 10, S. 1109–1140.
- Lachmann, M. (2011): Der Einsatz von Controllinginstrumenten in Krankenhäusern. Verbreitung, Kontextfaktoren und Erfolgspotenziale. Wiesbaden.
- Lachmann, M./Piontkowski, J. O./Schuchardt, L. D. (2012): Determinants of the implementation and long-term use of interorganizational cost management tools. An experimental investigation. In: Davila, A., Epstein, M.J./Manzoni, J.F. (Eds.): Performance measurement and management control: Global issues. In: Studies in Managerial and Financial Accounting, Vol. 25, Bingley, S. 223–246.
- Lachmann, M./Stefani, U./Wöhrmann, A. (2015): Fair value accounting for liabilities. Presentation format of credit risk changes and individual information processing. In: Accounting, Organizations and Society, 41. Jg., Nr. 1, S. 21–38.
- Lachmann, M./Trapp, R./Wenger, F. (2016): Performance measurement and compensation practices in hospitals. An empirical analysis in consideration of ownership types. In: European Accounting Review, 25. Jg., Nr. 4, S. 661–686.
- Malmi, T./Brown, D. A. (2008): Management control systems as a package opportunities, challenges and research directions. In: Management Accounting Research.
- Moxter, A. (1978): Aktivierungsgrenzen bei "immateriellen Anlagewerten". Betriebs-Berater.
- Rüsch, S./Lachmann, M./Wilkesmann, M./Bastini, K. (2019): The effects of entrepreneurial orientation on strategy choice and management control in nonprofit organizations. In: Problems and Perspectives in Management, 17. Jg., Nr. 3, S. 153–168.
- Sommer, F./Lachmann, M./Judith, A. (2013): Performanceabhängigkeit der Vorstandsvergütung in der Finanz- und Wirtschaftskrise – eine Analyse fixer und variabler Vergütungskomponenten unter Berücksichtigung von Corporate Governance-Mechanismen. In: Welge, M./Witt, P. (Hrsg.), Corporate Governance in mittelständischen Unternehmen, Wiesbaden, S. 89–122.
- Theisen, M. R. (2021): Wissenschaftliches Arbeiten. Erfolgreich bei Bachelor- und Masterarbeit, 18. Aufl., München.
- Wibbeke, L.-M./Lachmann, M. (2020): Psychology in management accounting and control research: an overview of the recent literature. In: Journal of Management Control, 31. Jg., Nr. 3, S. 275–328.
- Zhou, J./ Shalley, C. E. (2003): Research on employee creativity. A critical review and directions for future research", in Liao, H., Martocchio, J.J. and Joshi, A. (Eds.), in: Research in Personnel and Human Resources Management. Vol. 22, Bingley, S. 165–21.

## <span id="page-40-0"></span>**Rechtsquellenverzeichnis**

Handelsgesetzbuch (HGB) vom 10.05.1897 (RGBl., 219) zuletzt geändert durch Artikel 11 Abs. 28 des Gesetzes vom 18. Juli 2017 (BGBl. I, 2745).

International Financial Reporting Standard 15 (IFRS 15): Erlöse aus Verträgen mit Kunden, Mai 2014.